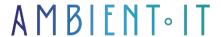

Updated on 29/11/2023

Sign up

# Nuxtjs 3 training

3 days (21 hours)

#### Presentation

Use Nuxtjs to accelerate the development of your universal applications. Nuxt simplifies the creation of universal applications thanks to a better connection between your frontend and your backend. Universal applications are javascript applications that run on both client and server. The advantage of this type of technology is that it optimizes loading speed and ensures that content is taken into account by search engines. Nuxt.js is a free, open-source framework based on Node.js and Vue.js. Specially designed for universal applications, its more abstract syntax enables your developers to design high-performance applications in record time. Our Nuxtjs training course will introduce you to the advantages of this javascript framework, and show you how to create and deploy a universal application. We'll cover all the essentials: routes, pages, views, data manipulation and middleware. Nuxt 3 is based on the Vue 3 update and brings new modifications in terms of developer experience. The idea of this course is to train you in Nuxt 3, but also to take you from Nuxt 2 to Nuxt 3 by comparing the two frameworks and offering a complete overview of the migration from one version to the other. We'll introduce you to the latest version of Nuxt, Nuxt 3.1.

# Objectives

- Understanding the universal application and its benefits
- Understanding how Nuxt works
- Create your universal application with Nuxt
- Knowing how to manipulate data
- Using middleware and managing security

## Target audience

- Web Developer
- Backend developer
- Frontend developer

## **Prerequisites**

- Web development experience (Javascript, CSS, HTML)
- Knowledge of backend development
- Experience with the Vuejs framework

## Nuxt training program

#### Introduction

- Vueis overview
- Switch from Vue to Nuxt
- Nuxtjs use cases
- Understanding SSR (Server Side Rendering) and its benefits
- What is static site generation?
- Using Nuxt for SPAs (Single Page Applications)

#### Getting started

- Installation
- Understanding how the framework works
- Adapting your configuration
- Component presentation
  - Roads
  - Pages
  - Views

#### The roads

- The different types of road
  - Basic routes
  - Dynamic routes
  - Nested routes
  - Nested dynamic routes
- Installing the Vue router
- · Create your own customized route

### Views and pages

Defining your layout

- Modify your page
- What is a transition?
- Using Vue transitions
- Transitions with CSS animation
- Transitions with JavaScript hooks
- Adding Vuejs components
  - What is a Vue component?
  - Naming conventions
  - Creating your Vue component
  - Local component vs. global component
  - Writing basic and global mixins

#### Managing data

- Add dynamic data
- Preparing data at server level
- Display data with useFetch
- Using the asyncData method
- Debugging
- Using promises with asyncData
- Add Vuex Store
  - Vuex architecture
  - Manage modules
  - Manage forms
  - Using the Vuex Store the right way

### Connecting your application to the backend

- Coding from your server
- Introducing Firebase
- Using Firebase to store data
- Modifying items displayed
- Synchronizing Vuex and its backend

#### Middleware and security

- What is middleware?
- Create a login form
- Backend and frontend authentication
- Creating middleware
  - Add middleware with Vue router
  - Add route middleware with Nuxt
  - Add server middleware with Nuxt
- Managing errors
- Using cookies
- Create logout functionality

#### Testing and deployment

- Good testing practices
- End-to-end application testing
- Use Nightwatch to test your application
- Integrating ESLint and Prettier
- Deploying your application

### Companies concerned

This training course is aimed at both individuals and companies, large or small, wishing to train their teams in a new advanced computer technology, or to acquire specific business knowledge or modern methods.

### Positioning on entry to training

Positioning at the start of training complies with Qualiopi quality criteria. As soon as registration is finalized, the learner receives a self-assessment questionnaire which enables us to assess his or her estimated level of proficiency in different types of technology, as well as his or her expectations and personal objectives for the training to come, within the limits imposed by the selected format. This questionnaire also enables us to anticipate any connection or security difficulties within the company (intra-company or virtual classroom) which could be problematic for the follow-up and smooth running of the training session.

### Teaching methods

Practical course: 60% Practical, 40% Theory. Training material distributed in digital format to all participants.

## Organization

The course alternates theoretical input from the trainer, supported by examples, with brainstorming sessions and group work.

### Validation

At the end of the session, a multiple-choice questionnaire verifies the correct acquisition of skills.

#### Sanction

A certificate will be issued to each trainee who completes the course.